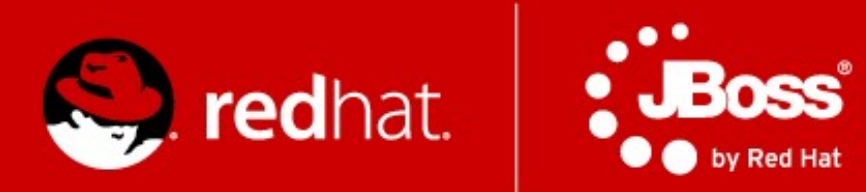

#### **a4m36jee Pokročilé Java technologie: JBoss**

#### **Část 1. - Úvod, Java EE 7**

Jiří Pechanec

listopad 2014

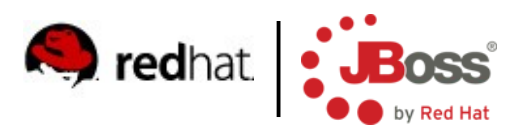

#### **Agenda**

- **Introduction**
- Course information
- Tools
- $\blacksquare$  Java EE 7

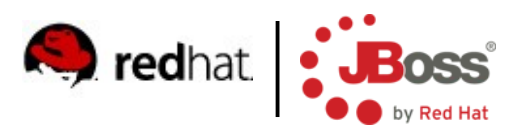

#### **Motivation**

- Bring the latest information about Java EE technologies
- **Provide information about JBoss projects**
- $\blacksquare$  Feedback NEEDED

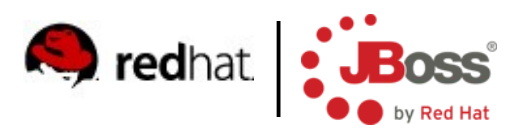

#### **Organization**

- $\Box$  6 lessons
	- Presentation followed by practical training
		- Source code available in public
- Evaluation based on a homework project developed using Java EE 7 technologies
- **Project is expected to be deployed and run on OpenShift** PaaS

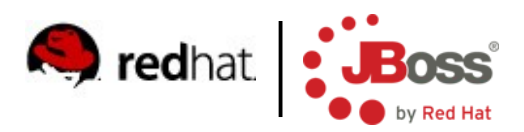

#### **Topics**

- Introduction to Java EE  $7$
- $\blacksquare$  CDI 1.1, EJB 3.2
- **HTML5 WebSockets, JSON, REST**
- Datagrids, Infinispan
- **Java EE security**
- Clustering and scalability in WildFly 8
- **Management and monitoring**

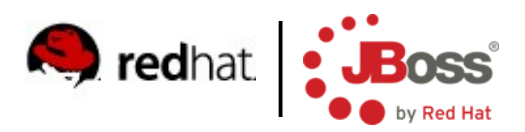

#### **Tools**

- WildFly 8 Final
- **JBoss Developer Studio 7**
- **Maven**
- Git
- You can use any IDE you want
	- But only JBDS is supported by teachers

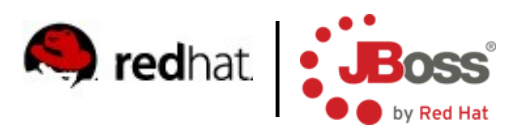

# **Java EE 7 (1/2)**

- $\blacksquare$  New/major upgrade specifications for web 2.0 apps
	- WebSocket 1.0
	- JSON-P 1.0
	- JAX-RS 2.0
- $\blacksquare$  New/major upgrade specifications for backend
	- Batch Applications 1.0
	- Concurrency 1.0
	- JMS 2.0

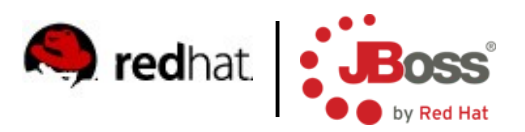

# **Java EE 7 (2/2)**

- **Minor updates (not comprehensive)** 
	- CDI 1.1
	- JSF 2.2
	- Bean Validation 1.1
	- JPA 1.1
	- JTA 1.2
	- Servlet 3.1
- **D** Other updates
	- EL 3.0

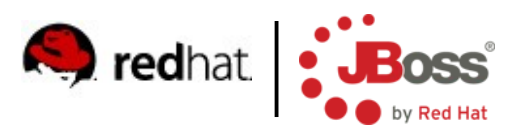

## **Concurrency Utilities 1.0 (1/2)**

- **Application managed multithreading**
- Based on java.util.concurrent infrastructure
	- ExecutorService
	- ScheduleExecutorService
	- ThreadFactory

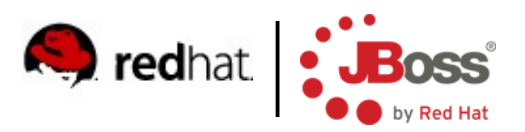

#### **Concurrency Utilities 1.0 (2/2)**

- **If** Java EE 7 counterparts
	- **ManagedExecutorService**
	- ManagedScheduledExecutorService
	- **ManagedThreadFactory**
- Configured in container
	- @Resource
- **ContextService** 
	- Allows execution of task in a context of current thread
		- e.g. security
- Tasks/threads run in its own transaction

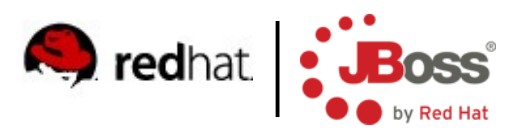

## **Batch Applications 1.0 (1/8)**

- For non-interactive long-running tasks
- Usually very big, running in the night
- **Typical uses cases** 
	- Billing
	- Clearing (banks)
	- Bulk data processing
	- Mass customer operations

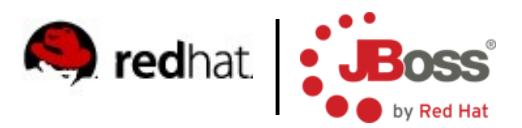

#### **Batch Applications 1.0 (2/8)**

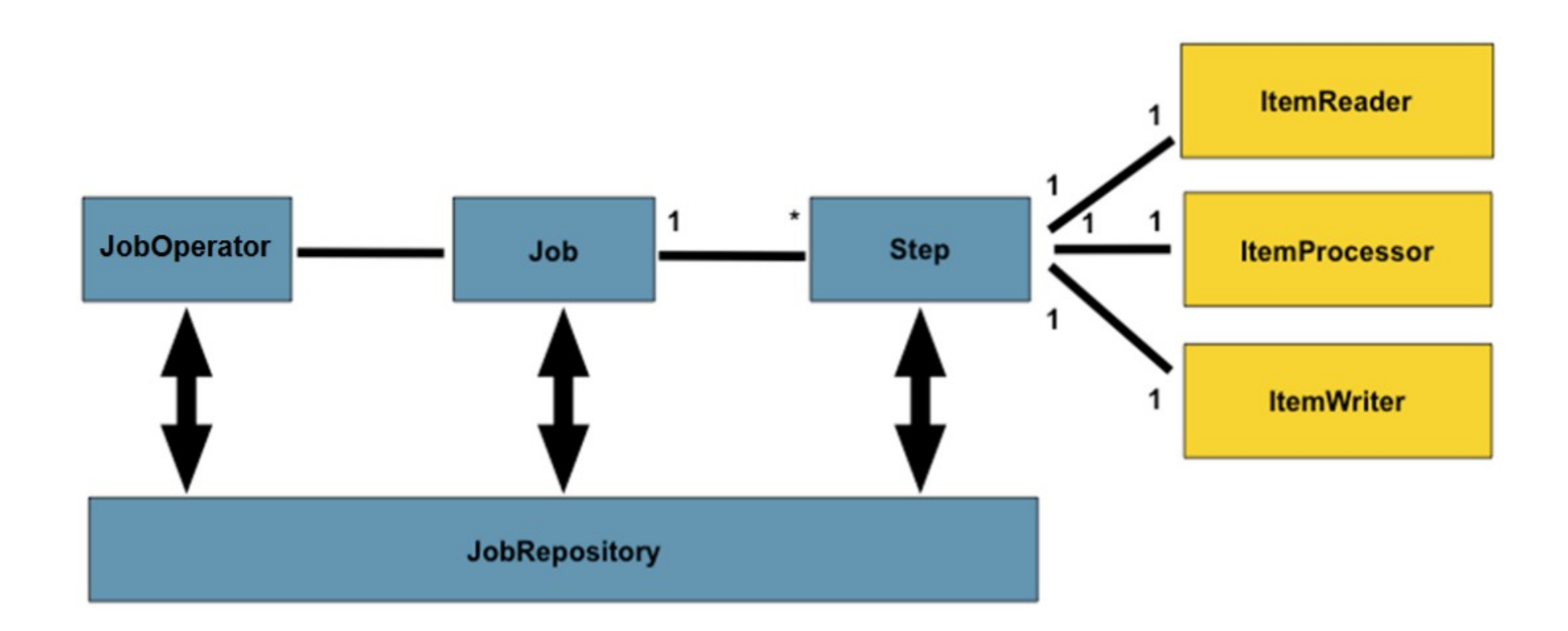

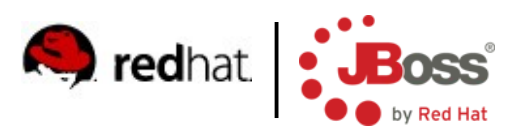

## **Batch Applications 1.0 (3/8)**

- lob is a sequence of Steps
- Step is
	- A simple Batchlet
	- Or a combination of reader/processor/writer
- **Diagonal Interator manages jobs (starts/stops) and is an** interface to JobRepository
- **Deta Book** Dow Stores information about running and past Jobs
- Id of classes
	- CDI name (@Named)
	- XML file

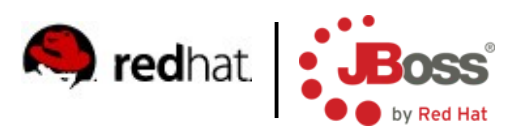

## **Batch Applications 1.0 (4/8)**

- **Packaging** 
	- Class ids in
		- META-INF/batch.xml
	- Job definitions
		- META-INF/batch-jobs/<jobname>.xml
- **API entry point** 
	- BatchRuntime.getJobOperator()

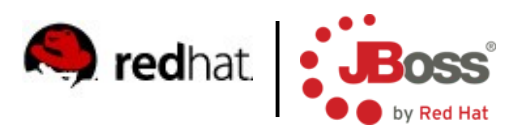

#### **Batch Applications 1.0 (5/8)**

- Batchlet processes everything in one phase
- Reader/processor/writer supports chunks
	- Processing and aggregation of subset of records in a single transaction
	- Checkpoints
		- Allows to restart a job from last processed chunk
		- Defined by item count, time or custom
	- Errors/exceptions
		- Could be ignored (skipped) or retried

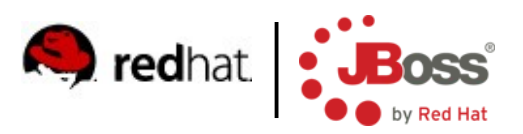

## **Batch Applications 1.0 (6/8)**

- **Batchlet** 
	- Batchlet, AbstractBatchlet
- **Reader** 
	- ItemReader, AbstractItemReader
- **Processor** 
	- ItemProcessor
- Writer
	- ItemWriter, AbstractItemWriter
- **Deta** Job/step can have property defined in XML
- @BatchProperty

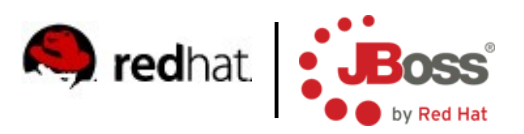

## **Batch Applications 1.0 (7/8)**

- **Injectable** 
	- @BatchProperty
	- JobContext
	- StepContext

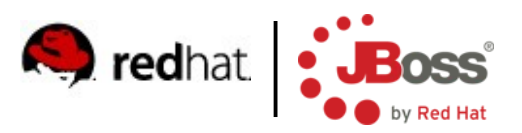

## **Batch Applications 1.0 (8/8)**

- Chunks can be executed in parallel partition
- **Jobs can contain complex processes** 
	- Flow
	- Split
	- Decision
	- Transition
	- Fail/End/Stop

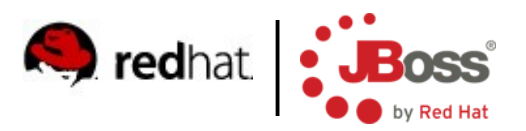

# **JMS 2.0 (1/2)**

- **Aligned with Java 7 and CDI**
- Much easier used and less verbose code
- Auto-closeable objects
	- Connection, Session, MessageProducer/Consumer
	- Significantly improves resource handling
- Admin object definitions
	- Simpler deployment destinations and CF configurable in code
	- @JMSDestinationDefinition(s)
	- @JMSConnectionFactoryDefinition(s)

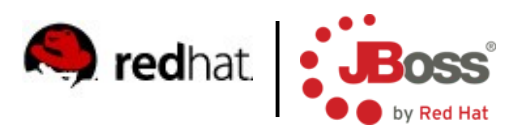

# **JMS 2.0 (2/2)**

- New construct JMSContext
	- @Inject
	- Replaces Connection, Session, MessageProducer/Consumer
	- Fully managed by container no resource handling
- **Further configurable with** 
	- @JMSConnectionFactory
	- @JMSPasswordCredential
	- @JMSSessionMode

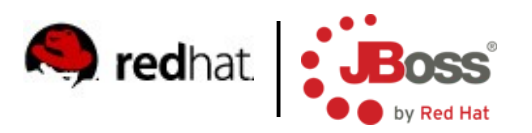

## **EL 3.0 (1/2)**

- Standalone API
	- Can use EL for application purpose
	- Works in Java SE
- **New operators** 
	- $\bullet$  += (string concatenation)
	- ; (expression chaining like, in C)
- Can access static fields and methods
- Lambdas
	- Ported from Java 8
- Stream API

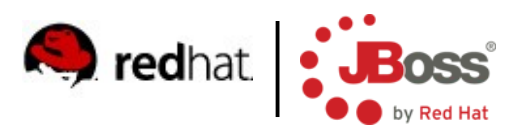

## **EL 3.0 (2/2)**

#### **Lambdas**

- Ported from Java 8
- Functions can be assigned to variables
- FP-like features
- **Stream API** 
	- Collection can be converted to stream, FP-like functions supported
	- filter, map, distinct, sorted, forEach
	- reduce, max, min, count, sum
	- anyMatch, allMatch, findFirst

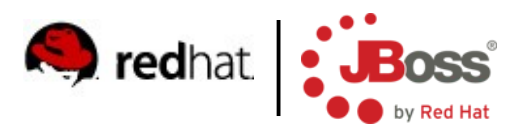

#### **Servlet 3.1**

- Support for NIO in async execution
	- Reads and writes are event based
		- ReadListener
		- WriteListener
- **HTTP Protocol Upgrade Support** 
	- e.g. for HTTP → WebSocket

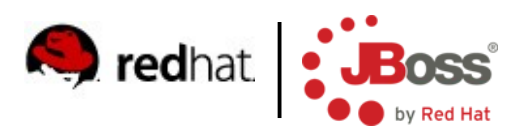

## **JTA 1.2**

- Allows CDI bean methods to run in transaction context
	- @Transactional required, requires new, etc.
	- Handled via CDI interceptors
- New CDI scope @TransactionScoped
	- The bean's lifecycle is tied to a running transaction

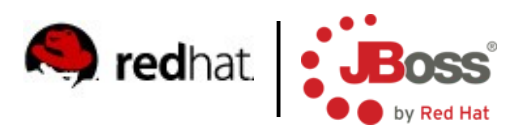

#### **Bean Validation 1.1**

- CDI Integration
	- Can @Inject Validator and ValidatorFactory
- Design by contract
	- Constructor and method params can be validated
- Support for EL in error messages
	- Incl. locales
- Group conversion
	- @ConvertGroup
	- Maps requested validation group to the group actually used

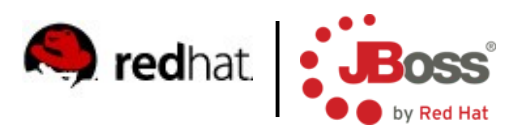

# **JPA 2.1 (1/2)**

- Criteria API bulk updates
	- createCriteriaUpdate
	- createCriteriaDelete
	- Portable way for big database changes
- Schema generation
	- Standardized across JPA providers

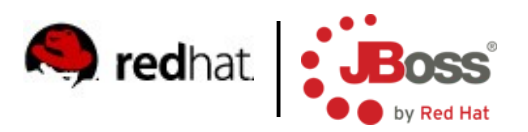

# **JPA 2.1 (2/2)**

- Stored procedures
	- create(Named)StoredProcedureQuery
	- @NamedStoredProcedureQuery/ies
- Native FUNCTION call
	- Used in JPQL query
		- FUNCTION(f\_name {,args}\*)
	- Can execute any SQL native function
	- Potentially non-portable

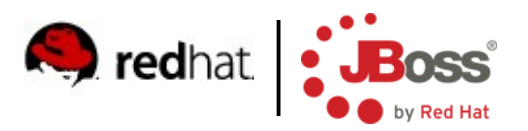

#### **OpenShift**

- **Platform-as-a-Service**
- laaS, SaaS, PaaS
- [http://openshift.redhat.com](http://openshift.redhat.com/)
- **PHP hosting on steroids**
- Controlled from JBDS or Git CLI

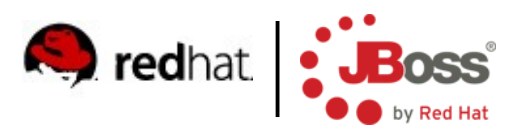

#### **Setup IDE**

- Download JBDS 7 from
	- http://devstudio.jboss.com
- Download WildFly 8 from
	- http://www.wildfly.org/download/
- **Unzip WildFly 8**
- Install JBDS
	- java -jar ...
	- Direct JBDS to the directory with WildFly 8 during installation
- And you are done :-)

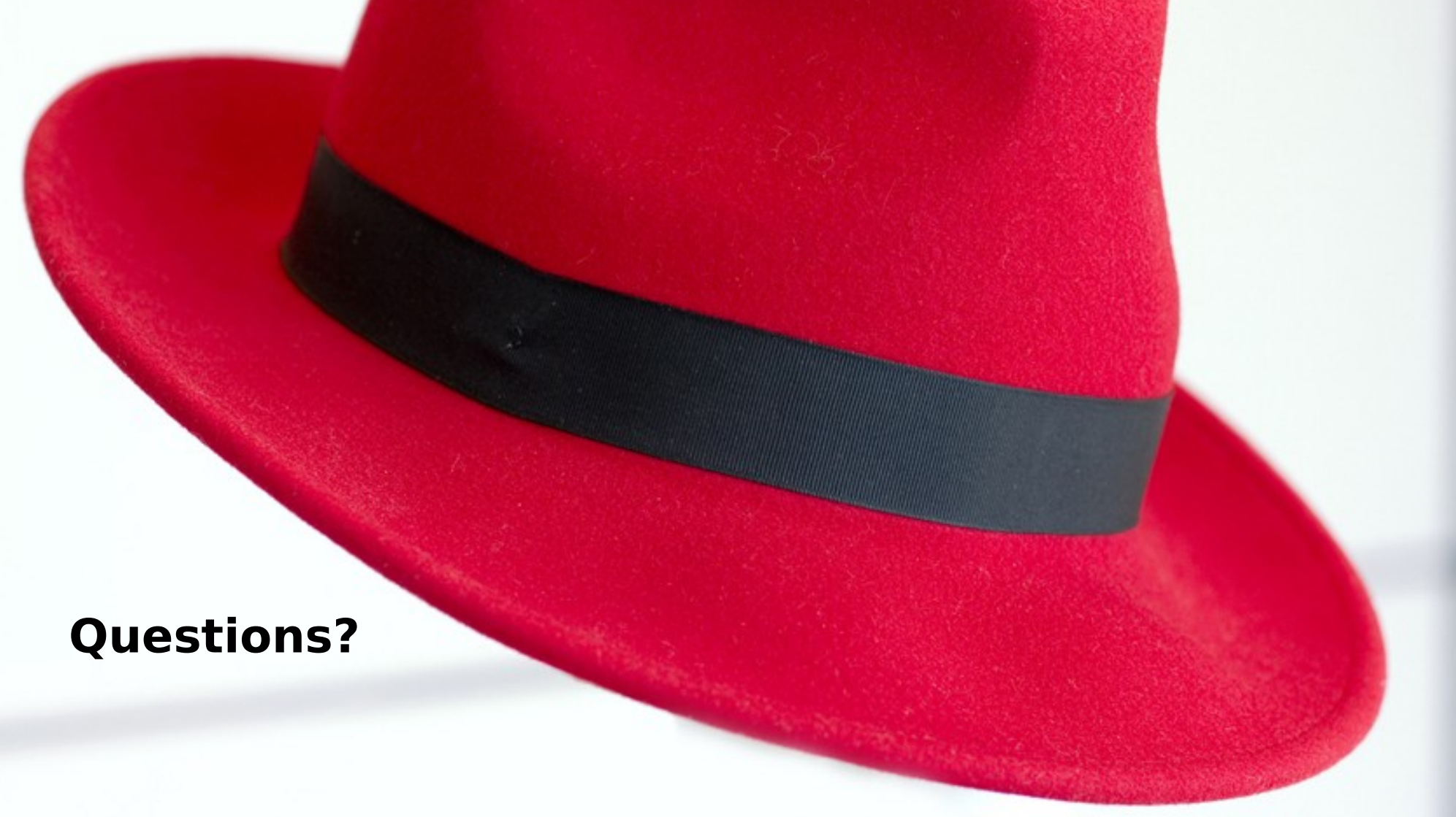

**jiri.pechanec@redhat.com | www.jboss.org**